## **A Producer Library Interface to DWARF**

*David Anderson*

## **1. INTRODUCTION**

This document describes an interface to libdwarf, a library of functions to provide creation of DWARF debugging information records, DWARF line number information, DWARF address range and pubnames information, weak names information, and DWARF frame description information.

## **1.1 Copyright**

Copyright 1993-2006 Silicon Graphics, Inc.

Copyright 2007-2016 David Anderson.

Permission is hereby granted to copy or republish or use any or all of this document without restriction except that when publishing more than a small amount of the document please acknowledge Silicon Graphics, Inc and David Anderson.

This document is distributed in the hope that it would be useful, but WITHOUT ANY WARRANTY; without even the implied warranty of MERCHANTABILITY or FITNESS FOR A PARTICULAR PURPOSE.

## **1.2 Purpose and Scope**

The purpose of this document is to propose a library of functions to create DWARF debugging information. Reading (consuming) of such records is discussed in a separate document.

The functions in this document have mostly been implemented at Silicon Graphics and are being used by the code generator to provide debugging information. Some functions (and support for some extensions) were provided by Sun Microsystems.

Example code showing one use of the functionality may be found in the dwarfgen dwarfgen application (provided in the source distribution along with libdwarf).

The focus of this document is the functional interface, and as such, implementation and optimization issues are intentionally ignored.

Error handling, error codes, and certain Libdwarf codes are discussed in the "*A Consumer Library Interface to DWARF*", which should be read before reading this document.

A very few functions in the Producer Library follow the error-returns as defined in "*A Consumer Library Interface to DWARF*".

However the general style of functions here in the producer library is rather C-traditional with various types as return values (quite different from the consumer library interfaces). The style generally follows the style of the original DWARF1 reader proposed as an interface to DWARF. When the style of the reader interfaces was changed (1994) in the dwarf reader ( See the "Document History" section of "A Consumer Library Interface to DWARF") the interfaces here were not changed as it seemed like too much of a change for the two applications then using the interface! So this interface remains in the traditional C style of returning various data types with various (somewhat inconsistent) means of indicating failure.

The error handling code in the library may either return a value or abort. The library user can provide a function that the producer code will call on errors (which would allow callers avoid testing for error returns if the user function exits or aborts). See the  $d$ warf producer init() description below for more details.

## **1.3 Document History**

This document originally prominently referenced "UNIX International Programming Languages Special Interest Group " (PLSIG). Both UNIX International and the affiliated Programming Languages Special Interest Group are defunct (UNIX is a registered trademark of UNIX System Laboratories, Inc. in the United States and other countries). Nothing except the general interface style is actually related to anything shown to the PLSIG (this document was open sourced with libdwarf in the mid 1990's).

See "http://www.dwarfstd.org" for information on current DWARF standards and committee activities.

## **1.4 Definitions**

DWARF debugging information entries (DIEs) are the segments of information placed in the .debug\_info and related sections by compilers, assemblers, and linkage editors that, in conjunction with line number entries, are necessary for symbolic source-level debugging. Refer to the document "*DWARF Debugging Information Format*" from UI PLSIG for a more complete description of these entries.

This document adopts all the terms and definitions in "*DWARF Debugging Information Format*" version 2. and the "*A Consumer Library Interface to DWARF*".

In addition, this document refers to Elf, the ATT/USL System V Release 4 object format. This is because the library was first developed for that object format. Hopefully the functions defined here can easily be applied to other object formats.

## **1.5 Overview**

The remaining sections of this document describe a proposed producer (compiler or assembler) interface to *Libdwarf*, first by describing the purpose of additional types defined by the interface, followed by descriptions of the available operations. This document assumes you are thoroughly familiar with the information contained in the *DWARF Debugging Information Format* document, and "*A Consumer Library Interface to DWARF*".

The interface necessarily knows a little bit about the object format (which is assumed to be Elf). We make an attempt to make this knowledge as limited as possible. For example, *Libdwarf* does not do the writing of object data to the disk. The producer program does that.

## **1.6 Revision History**

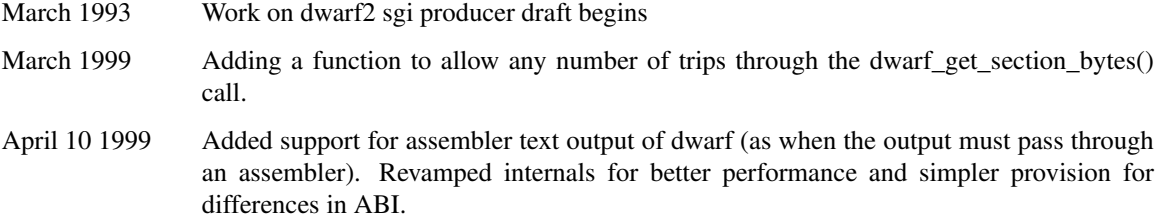

- Sep 1, 1999 Added support for little- and cross- endian debug info creation.
- May 7 2007 This library interface now cleans up, deallocating all memory it uses (the application simply calls dwarf producer finish(dbg)).
- September 20 2010 Now documents the marker feature of DIE creation.
- May 01 2014 The dwarf\_producer\_init() code has a new interface and DWARF is configured at run time by its arguments. The producer code used to be configured at configure time, but the configure time producer configure options are no longer used. The configuration was unnecessarily complicated: the run-time configuration is simpler to understand.
- September 10, 2016 Beginning the process of creating new interfaces so that checking for error is consistent across all calls (as is done in the consumer library). The old interfaces are kept and supported so we have binary and source compatibility with old code.

## **2. Type Definitions**

## **2.1 General Description**

The *libdwarf.h* header file contains typedefs and preprocessor definitions of types and symbolic names used to reference objects of *Libdwarf* . The types defined by typedefs contained in *libdwarf.h* all use the convention of adding *Dwarf\_* as a prefix to indicate that they refer to objects used by Libdwarf. The prefix *Dwarf\_P\_* is used for objects referenced by the *Libdwarf* Producer when there are similar but distinct objects used by the Consumer.

#### **2.2 Namespace issues**

Application programs should avoid creating names beginning with  $Dwart<sub>1</sub> dwarf<sub>2</sub>$  or  $DW<sub>1</sub>$  as these are reserved to dwarf and libdwarf.

## **3. libdwarf and Elf and relocations**

Much of the description below presumes that Elf is the object format in use. The library is probably usable with other object formats that allow arbitrary sections to be created.

## **3.1 binary or assembler output**

With DW\_DLC\_STREAM\_RELOCATIONS (see below) it is assumed that the calling app will simply write the streams and relocations directly into an Elf file, without going through an assembler.

With DW\_DLC\_SYMBOLIC\_RELOCATIONS the calling app must either A) generate binary relocation streams and write the generated debug information streams and the relocation streams direct to an elf file or B) generate assembler output text for an assembler to read and produce an object file.

With case B) the libdwarf-calling application must use the relocation information to change points of each binary stream into references to symbolic names. It is necessary for the assembler to be willing to accept and generate relocations for references from arbitrary byte boundaries. For example:

.data 0a0bcc #producing 3 bytes of data. .word mylabel #producing a reference .word endlabel - startlabel #producing absolute length

## **3.2 libdwarf relationship to Elf**

When the documentation below refers to 'an elf section number' it is really only dependent on getting (via the callback function passed by the caller of dwarf\_producer\_init(). a sequence of integers back (with 1 as the lowest).

When the documentation below refers to 'an Elf symbol index' it is really dependent on Elf symbol numbers only if DW\_DLC\_STREAM\_RELOCATIONS are being generated (see below). With DW\_DLC\_STREAM\_RELOCATIONS the library is generating Elf relocations and the section numbers in binary form so the section numbers and symbol indices must really be Elf (or elf-like) numbers.

With DW\_DLC\_SYMBOLIC\_RELOCATIONS the values passed as symbol indexes can be any integer set or even pointer set. All that libdwarf assumes is that where values are unique they get unique values. Libdwarf does not generate any kind of symbol table from the numbers and does not check their uniqueness or lack thereof.

## **3.3 libdwarf and relocations**

With DW\_DLC\_SYMBOLIC\_RELOCATIONS libdwarf creates binary streams of debug information and arrays of relocation information describing the necessary relocation. The Elf section numbers and symbol numbers appear nowhere in the binary streams. Such appear only in the relocation information and the passed-back information from calls requesting the relocation information. As a consequence, the 'symbol indices' can be any pointer or integer value as the caller must arrange that the output deal with relocations.

With DW\_DLC\_STREAM\_RELOCATIONS all the relocations are directly created by libdwarf as binary streams (libdwarf only creates the streams in memory, it does not write them to disk).

## **3.4 symbols, addresses, and offsets**

The following applies to calls that pass in symbol indices, addresses, and offsets, such as dwarf\_add\_AT\_targ\_address() dwarf\_add\_arange\_b() and dwarf\_add\_frame\_fde\_b().

With DW\_DLC\_STREAM\_RELOCATIONS a passed in address is one of: a) a section offset and the (nonglobal) symbol index of a section symbol. b) A symbol index (global symbol) and a zero offset.

With DW\_DLC\_SYMBOLIC\_RELOCATIONS the same approach can be used, or, instead, a passed in address may be c) a symbol handle and an offset. In this case, since it is up to the calling app to generate binary relocations (if appropriate) or to turn the binary stream into a text stream (for input to an assembler, if appropriate) the application has complete control of the interpretation of the symbol handles.

## **4. Memory Management**

Several of the functions that comprise the *Libdwarf* producer interface dynamically allocate values and some return pointers to those spaces. The dynamically allocated spaces can not be reclaimed (and must not be freed) except that all such libdwarf-allocated memory is freed by dwarf producer finish a(dbg) or dwarf producer finish(dbg).

All data for a particular  $Dwar f_P_D$ bebug descriptor is separate from the data for any other Dwarf<sub>P</sub> Debug descriptor in use in the library-calling application.

-4-

## **4.1 Read Only Properties**

The read-only properties specified in the consumer interface document do not generally apply to the functions described here.

## **4.2 Storage Deallocation**

Calling dwarf\_producer\_finish\_a(dbg) frees all the space, and invalidates all pointers returned from Libdwarf functions on or descended from dbg).

## **4.3 Error Handling**

In general any error detected by the producer should be considered fatal. That is, it is impossible to produce correct output so producing anything seems questionable.

The original producer interfaces tended to return a pointer or a large integer as a result and required the caller to cast that value to determine if it was actually a -1 meaning there was an error.

Beginning in September 2016 additional interfaces are being added to eliminate the necessity for callers to do this ugly casting of results. The revised functions return DW\_DLV\_OK, or DW\_DLV\_ERROR. (which are small signed integers) and will have an additional pointer argument that will provide the value that used to be the return value. This will make the interfaces type-safe.

The function dwarf\_get\_section\_bytes\_a() can also return DW\_DLV\_NO\_ENTRY.

The original interfaces will remain. Binary and source compatibility for old code using the older interfaces is retained.

The list of new functions added to create interfaces with the simpler return value is:

dwarf\_add\_die\_to\_debug\_a() dwarf\_new\_die\_a() dwarf die link a() dwarf transform to disk form a() dwarf\_get\_section\_bytes\_a() dwarf producer finish a() (More to be added as time permits).

## **5. Functional Interface**

This section describes the functions available in the *Libdwarf* library. Each function description includes its definition, followed by a paragraph describing the function's operation.

The following sections describe these functions.

The functions may be categorized into groups: *initialization and termination operations*, *debugging information entry creation*, *Elf section callback function*, *attribute creation*, *expression creation*, *line number creation*, *fast-access (aranges) creation*, *fast-access (pubnames) creation*, *fast-access (weak names) creation*, *macro information creation*, *low level (.debug\_frame) creation*, and *location list (.debug\_loc) creation*.

## **5.1 Initialization and Termination Operations**

These functions setup Libdwarf to accumulate debugging information for an object, usually a compilation-unit, provided by the producer. The actual addition of information is done by functions in the

other sections of this document. Once all the information has been added, functions from this section are used to transform the information to appropriate byte streams, and help to write out the byte streams to disk.

Typically then, a producer application would create a Dwarf\_P\_Debug descriptor to gather debugging information for a particular compilation-unit using  $d$ warf producer init().

The producer application would use this Dwarf\_P\_Debug descriptor to accumulate debugging information for this object using functions from other sections of this document. Once all the information had been added, it would call dwarf transform to disk form() to convert the accumulated information into byte streams in accordance with the DWARF standard. The application would then repeatedly call dwarf\_get\_section\_bytes\_a() for each of the .debug\_\* created. This gives the producer information about the data bytes to be written to disk. At this point, the producer would release all resource used by Libdwarf for this object by calling dwarf producer finish  $a()$ .

It is also possible to create assembler-input character streams from the byte streams created by this library. This feature requires slightly different interfaces than direct binary output. The details are mentioned in the text.

## **5.1.1 dwarf\_producer\_init()**

```
int dwarf_producer_init(
        Dwarf_Unsigned flags,
        Dwarf_Callback_Func func,
        Dwarf_Handler errhand,
        Dwarf_Ptr errarg,
        void * user_data
        const char *isa_name,
        const char *dwarf_version,
        const char *extra,
        Dwarf_P_Debug *dbg_returned,
        Dwarf_Error *error)
```
The function dwarf producer init () returns a new Dwarf P\_Debug descriptor that can be used to add Dwarf information to the object. On success it returns DW\_DLV\_OK. On error it returns DW\_DLV\_ERROR. flags determine whether the target object is 64-bit or 32-bit. func is a pointer to a function called-back from Libdwarf whenever Libdwarf needs to create a new object section (as it will for each .debug\_\* section and related relocation section).

The flags values (to be OR'd together in the flags field in the calling code) are as follows:

DW\_DLC\_WRITE is required. The values DW\_DLC\_READ DW\_DLC\_RDWR are not supported by the producer and must not be passed.

The flag bit DW\_DLC\_POINTER64 (or DW\_DLC\_SIZE\_64) Indicates the target has a 64 bit (8 byte) address size. The flag bit DW\_DLC\_POINTER32 (or DW\_DLC\_SIZE\_32) Indicates the target has a 32 bit (4 byte) address size. If none of these pointer sizes is passed in DW\_DLC\_POINTER32 is assumed.

The flag bit DW\_DLC\_OFFSET32 indicates that 32bit offsets should be used in the generated DWARF. The flag bit DW\_DLC\_OFFSET64 DW\_DLC\_OFFSET\_SIZE\_64 indicates that 64bit offsets should be used in the generated DWARF.

The flag bit DW\_DLC\_IRIX\_OFFSET64 indicates that the generated DWARF should use the early (pre DWARF3) IRIX method of generating 64 bit offsets. In this case DW\_DLC\_POINTER64 should also be passed in, and the isa\_name\_passed in (see below) should be "irix".

If DW\_DLC\_TARGET\_BIGENDIAN or DW\_DLC\_TARGET\_LITTLEENDIAN is not ORed into flags then endianness the same as the host is assumed. If both DW\_DLC\_TARGET\_LITTLEENDIAN and DW\_DLC\_TARGET\_BIGENDIAN are OR-d in it is an error.

Either one of two output forms is specifiable: DW\_DLC\_STREAM\_RELOCATIONS or DW\_DLC\_SYMBOLIC\_RELOCATIONS .

The default is DW\_DLC\_STREAM\_RELOCATIONS . The DW\_DLC\_STREAM\_RELOCATIONS are relocations in a binary stream (as used in a MIPS/IRIX Elf object).

The DW\_DLC\_SYMBOLIC\_RELOCATIONS are the same relocations but expressed in an array of structures defined by libdwarf, which the caller of the relevant function (see below) must deal with appropriately. This method of expressing relocations allows the producer-application to easily produce assembler text output of debugging information.

When DW\_DLC\_SYMBOLIC\_RELOCATIONS is ORed into flags then relocations are returned not as streams but through an array of structures.

The function func must be provided by the user of this library. Its prototype is:

```
typedef int (*Dwarf_Callback_Func)(
   char* name,
   int size,
   Dwarf_Unsigned type,
  Dwarf Unsigned flags,
  Dwarf Unsigned link,
   Dwarf_Unsigned info,
   Dwarf_Unsigned* sect_name_index,
   void * user_data,
   int* error)
```
For each section in the object file that libdwarf needs to create, it calls this function once (calling it from dwarf\_transform\_to\_disk\_form()), passing in the section name, the section type, the section flags, the link field, and the info field. For an Elf object file these values should be appropriate Elf section header values. For example, for relocation callbacks, the link field is supposed to be set (by the app) to the index of the symtab section (the link field passed through the callback must be ignored by the app). And, for relocation callbacks, the info field is passed as the elf section number of the section the relocations apply to.

The sect\_name\_index field is a field you use to pass a symbol index back to libdwarf. In Elf, each section gets an elf symbol table entry so that relocations have an address to refer to (relocations rely on addresses in the Elf symbol table). You will create the Elf symbol table, so you have to tell libdwarf the index to put into relocation records for the section newly defined here.

On success the user function should return the Elf section number of the newly created Elf section.

On success, the function should also set the integer pointed to by sect\_name\_index to the Elf symbol number assigned in the Elf symbol table of the new Elf section. This symbol number is needed with relocations dependent on the relocation of this new section.

Use the dwarf producer init  $c()$  interface instead of this interface.

For example, the .debug\_line section's third data element (in a compilation unit) is the offset from the beginning of the .debug\_info section of the compilation unit entry for this .debug\_line set. The relocation entry in .rel.debug\_line for this offset must have the relocation symbol index of the symbol .debug info returned by the callback of that section-creation through the pointer sect name index.

On failure, the function should return -1 and set the error integer to an error code.

Nothing in libdwarf actually depends on the section index returned being a real Elf section. The Elf section is simply useful for generating relocation records. Similarly, the Elf symbol table index returned through the sect name index must be an index that can be used in relocations against this section. The application will probably want to note the values passed to this function in some form, even if no Elf file is being produced.

errhand is a pointer to a function that will be used as a default fall-back function for handling errors detected by Libdwarf.

errarg is the default error argument used by the function pointed to by errhand.

For historical reasons the error handling is complicated and the following three paragraphs describe the three possible scenarios when a producer function detects an error. In all cases a short error message is printed on stdout if the error number is negative (as all such should be, see libdwarf.h). Then further action is taken as follows.

First, if the Dwarf\_Error argument to any specific producer function (see the functions documented below) is non-null the errhand argument here is ignored in that call and the specific producer function sets the Dwarf Error and returns some specific value (for dwarf producer init it is DW\_DLV\_OK as mentioned just above) indicating there is an error.

Second, if the Dwarf\_Error argument to any specific producer function (see the functions documented below) is NULL and the errarg to dwarf\_producer\_init() is non-NULL then on an error in the producer code the Dwarf\_Handler function is called and if that called function returns the producer code returns a specific value (for dwarf producer init it is DW\_DLV\_OK as mentioned just above) indicating there is an error.

Third, if the Dwarf\_Error argument to any specific producer function (see the functions documented below) is NULL and the errarg to dwarf\_producer\_init() is NULL then on an error abort() is called.

The user\_data argument is not examined by libdwarf. It is passed to user code in all calls by libdwarf to the Dwarf\_Callback\_Func() function and may be used by consumer code for the consumer's own purposes. Typical uses might be to pass in a pointer to some user data structure or to pass an integer that somehow is useful to the libdwarf-using code.

The isa\_name argument must be non-null and contain one of the strings defined in the isa\_relocs array in pro\_init.c: "irix","mips","x86", "x86\_64","arm","arm64","ppc","ppc64", "sparc". The names are not strictly ISA names (nor ABI names) but a hopefully-meaningful mixing of the concepts of ISA and ABI. The intent is mainly to define relocation codes applicable to DW\_DLC\_STREAM\_RELOCATIONS. New isa\_name values will be provided as users request. In the "irix" case a special relocation is defined so a special CIE reference field can be created (if and only if the augmentation string is "z").

The dwarf\_version argument should be one of "V2", "V3", "V4", "V5" to indicate which DWARF version is the overall format to be emitted. Individual section version numbers will obey the standard for that overall DWARF version. Initially only "V2" is supported.

The extra argument is intended to support a comma-separated list of as-yet-undefined options. Passing in a null pointer or an empty string is acceptable if no such options are needed or used. All-lowercase option names are reserved to the libdwarf implementation itself (specific implementations may want to use a leading upper-case letter for additional options).

The error argument is set through the pointer to return specific error if error is non-null and and there is an error. The error details will be passed back through this pointer argument.

## **5.1.2 dwarf\_pro\_set\_default\_string\_form()**

```
int dwarf pro set default string form(
       Dwarf_P_Debug *dbg,
       int desired form,
       Dwarf_Error *error)
```
The function dwarf\_pro\_set\_default\_string\_form() sets the Dwarf\_P\_Debug descriptor to favor one of the two allowed values: DW\_FORM\_string (the default) or DW\_FORM\_strp.

When DW\_FORM\_strp is selected very short names will still use form DW\_FORM\_string .

The function should be called immediately after a successful call to dwarf\_producer\_init().

Strings for DW\_FORM\_strp are not duplicated in the .debug\_str section: each unique string appears exactly once.

On success it returns DW\_DLV\_OK. On error it returns DW\_DLV\_ERROR.

#### **5.1.3 dwarf\_transform\_to\_disk\_form\_a()**

```
int dwarf_transform_to_disk_form_a(
       Dwarf P Debug dbg,
       Dwarf Signed *chunk count out,
        Dwarf_Error* error)
```
New September 2016. The function dwarf\_transform\_to\_disk\_form\_a() is new in September 2016. It produces the same result as dwarf\_transform\_to\_disk\_form() but returns the count through the new pointer argument chunk\_count\_out .

On success it returns DW\_DLV\_OK and sets chunk\_count\_out to the number of chunks of section data to be accessed by dwarf\_get\_section\_bytes\_a() .

It turns the DIE and other information specified for this Dwarf\_P\_Debug into a stream of bytes for each section being produced. These byte streams can be retrieved from the Dwarf<sub>P</sub> Debug by calls to dwarf\_get\_section\_bytes\_a() (see below).

In case of error dwarf\_transform\_to\_disk\_form() returns DW\_DLV\_NOCOUNT.

When successful dwarf\_transform\_to\_disk\_form() returns the number of chunks of section data to be accessed by dwarf\_get\_section\_bytes\_a() (see below) and the section data provided your code will insert into an object file or the like. Each section of the resulting object is typically many small chunks. Each chunk has a section index and a length as well as a pointer to a block of data (see dwarf\_get\_section\_bytes\_a() ).

For each unique section being produced dwarf\_transform\_to\_disk\_form() calls the Dwarf\_Callback\_Func exactly once. The callback provides the connection between Elf sections (which we presume is the object format to be emitted) and the libdwarf() internal section numbering.

For DW\_DLC\_STREAM\_RELOCATIONS a call to Dwarf\_Callback\_Func is made by libdwarf for each relocation section. Calls to dwarf\_get\_section\_bytes\_a() (see below). allow the dwarf\_transform\_to\_disk\_form() caller to get byte streams and write them to an object file as desired, just as with the other sections of the object being created.

For DW\_DLC\_SYMBOLIC\_RELOCATIONS the user code should use dwarf\_get\_relocation\_info\_count() and dwarf\_get\_relocation\_info() to retrieve the relocation info generated by dwarf\_transform\_to\_disk\_form() and do something with it.

On failure it returns DW\_DLV\_ERROR and returns an error pointer through \*error .

#### **5.1.4 dwarf\_transform\_to\_disk\_form()**

```
Dwarf_Signed dwarf_transform_to_disk_form(
        Dwarf_P_Debug dbg,
        Dwarf_Error* error)
```
The function dwarf\_transform\_to\_disk\_form() is the original call to generate output and a better interface is used by dwarf\_transform\_to\_disk\_form\_a() though both do the same work and have the same meaning.

#### **5.1.5 dwarf\_get\_section\_bytes\_a()**

```
int dwarf_get_section_bytes_a(
       Dwarf P Debug dbg,
       Dwarf_Signed dwarf_section,
       Dwarf_Signed *elf_section_index,
       Dwarf Unsigned *length,
       Dwarf_Ptr *section_bytes,
       Dwarf_Error* error)
```
The function dwarf\_get\_section\_bytes\_a() must be called repetitively, with the index dwarf\_section starting at 0 and continuing for the number of sections returned by dwarf\_transform\_to\_disk\_form\_a() .

It returns DW\_DLV\_NO\_ENTRY to indicate that there are no more sections of Dwarf information. Normally one would index through using the sectioncount from dwarf\_transform\_to\_disk\_form\_a() so DW\_DLV\_NO\_ENTRY would never be seen.

For each successful return (return value DW\_DLV\_OK), \*section\_bytes points to \*length bytes of data that are normally added to the output object in  $Elf$  section  $*$ elf section by the producer application. It is illegal to call these in any order other than 0 through N-1 where N is the number of dwarf sections returned by dwarf\_transform\_to\_disk\_form() . The elf section number is returned through the pointer elf\_section\_index.

The dwarf section number is ignored: the data is returned as if the caller passed in the correct dwarf\_section numbers in the required sequence.

In case of an error, DW\_DLV\_ERROR is returned and the error argument is set to indicate the error.

There is no requirement that the section bytes actually be written to an elf file. For example, consider the .debug\_info section and its relocation section (the call back function would resulted in assigning 'section' numbers and the link field to tie these together (.rel.debug info would have a link to .debug info). One could examine the relocations, split the .debug\_info data at relocation boundaries, emit byte streams (in hex) as assembler output, and at each relocation point, emit an assembler directive with a symbol name for the assembler. Examining the relocations is awkward though. It is much better to use dwarf qet section relocation info()

The memory space of the section byte stream is freed by the dwarf\_producer\_finish\_a() call (or would be if the dwarf\_producer\_finish\_a() was actually correct), along with all the other space in use with that Dwarf\_P\_Debug.

## **5.1.6 dwarf\_get\_section\_bytes()**

```
Dwarf_Ptr dwarf_get_section_bytes(
        Dwarf_P_Debug dbg,
        Dwarf Signed dwarf section,
        Dwarf_Signed *elf_section_index,
        Dwarf Unsigned *length,
        Dwarf_Error* error)
```
Beginning in September 2016 one should call dwarf\_get\_section\_bytes\_a() in preference to dwarf\_get\_section\_bytes() as the former makes checking for errors easier.

The function dwarf get section bytes() must be called repetitively, with the index dwarf\_section starting at 0 and continuing for the number of sections returned by dwarf\_transform\_to\_disk\_form() .

It returns NULL to indicate that there are no more sections of Dwarf information. Normally one would index through using the sectioncount from dwarf\_transform\_to\_disk\_form\_a() so NULL would never be seen.

For each non-NULL return, the return value points to \*length bytes of data that are normally added to the output object in Elf section \*elf\_section by the producer application. The elf section number is returned through the pointer elf\_section\_index.

In case of an error, DW\_DLV\_BADADDR is returned and the error argument is set to indicate the error.

It is illegal to call these in any order other than 0 through N-1 where N is the number of dwarf sections returned by dwarf\_transform\_to\_disk\_form() . The dwarf\_section number is actually ignored: the data is returned as if the caller passed in the correct dwarf\_section numbers in the required sequence. The error argument is not used.

There is no requirement that the section bytes actually be written to an elf file. For example, consider the .debug\_info section and its relocation section (the call back function would resulted in assigning 'section' numbers and the link field to tie these together (.rel.debug info would have a link to .debug info). One could examine the relocations, split the .debug\_info data at relocation boundaries, emit byte streams (in hex) as assembler output, and at each relocation point, emit an assembler directive with a symbol name for the assembler. Examining the relocations is awkward though. It is much better to use dwarf qet section relocation info()

The memory space of the section byte stream is freed by the dwarf\_producer\_finish\_a() call (or would be if the dwarf\_producer\_finish\_a() was actually correct), along with all the other space in use with that Dwarf\_P\_Debug.

## **5.1.7 dwarf\_get\_relocation\_info\_count()**

```
int dwarf_get_relocation_info_count(
       Dwarf_P_Debug dbg,
       Dwarf Unsigned *count of relocation sections ,
       int *drd_buffer_version,
       Dwarf_Error* error)
```
The function dwarf\_get\_relocation\_info() returns, through the pointer count of relocation sections, the number of times that dwarf qet relocation info() should be called.

The function dwarf\_get\_relocation\_info() returns DW\_DLV\_OK if the call was successful (the count\_of\_relocation\_sections is therefore meaningful, though count\_of\_relocation\_sections could be zero).

\*drd\_buffer\_version is the value 2. If the structure pointed to by the \*reldata\_buffer changes this number will change. The application should verify that the number is the version it understands (that it matches the value of DWARF\_DRD\_BUFFER\_VERSION (from libdwarf.h)). The value 1 version was never used in production MIPS libdwarf (version 1 did exist in source).

It returns DW\_DLV\_NO\_ENTRY if count\_of\_relocation\_sections is not meaningful because DW\_DLC\_SYMBOLIC\_RELOCATIONS was not passed to the dwarf\_producer\_init\_c() dwarf\_producer\_init\_b() or dwarf\_producer\_init() call (whichever one was used).

It returns DW\_DLV\_ERROR if there was an error, in which case count\_of\_relocation\_sections is not meaningful.

#### **5.1.8 dwarf\_get\_relocation\_info()**

```
int dwarf_get_relocation_info(
        Dwarf_P_Debug dbg,
        Dwarf_Signed *elf_section_index,
        Dwarf_Signed *elf_section_index_link,
        Dwarf_Unsigned *relocation_buffer_count,
        Dwarf_Relocation_Data *reldata_buffer,
        Dwarf_Error* error)
```
The function dwarf\_get\_relocation\_info() should normally be called repetitively, for the number of relocation sections that dwarf\_get\_relocation\_info\_count() indicated exist.

It returns DW\_DLV\_OK to indicate that valid values are returned through the pointer arguments. The error argument is not set.

It returns DW\_DLV\_NO\_ENTRY if there are no entries (the count of relocation arrays is zero.). The error argument is not set.

It returns DW\_DLV\_ERROR if there is an error. Calling dwarf\_get\_relocation\_info() more than the number of times indicated by dwarf\_get\_relocation\_info\_count() (without an intervening call to dwarf\_reset\_section\_bytes() ) results in a return of DW\_DLV\_ERROR once past the valid count. The error argument is set to indicate the error.

Now consider the returned-through-pointer values for DW\_DLV\_OK .

\*elf section index is the 'elf section index' of the section implied by this group of relocations.

\*elf\_section\_index\_link is the section index of the section that these relocations apply to.

\*relocation\_buffer\_count is the number of array entries of relocation information in the array pointed to by \*reldata buffer.

\*reldata\_buffer points to an array of 'struct Dwarf\_Relocation\_Data\_s' structures.

The version 2 array information is as follows:

enum Dwarf\_Rel\_Type {dwarf\_drt\_none, dwarf drt data reloc, dwarf\_drt\_segment\_rel, dwarf\_drt\_first\_of\_length\_pair, dwarf drt second of length pair

};

```
typedef struct Dwarf_Relocation_Data_s * Dwarf_Relocation_Data;
struct Dwarf_Relocation_Data_s {<br>unsigned char drd type;
                       drd_type; /* contains Dwarf_Rel_Type */
     unsigned char drd_length; /* typically 4 or 8 */Dwarf Unsigned drd offset; /* where the data to reloc is */
    Dwarf_Unsigned drd_symbol_index;
```
};

The Dwarf\_Rel\_Type enum is encoded (via casts if necessary) into the single unsigned char drd type field to control the space used for this information (keep the space to 1 byte).

The unsigned char drd\_length field holds the size in bytes of the field to be relocated. So for elf32 object formats with 32 bit apps, drd\_length will be 4. For objects with MIPS -64 contents, drd\_length will be 8. For some dwarf 64 bit environments, such as ia64, drd\_length is 4 for some relocations (file offsets, for example) and 8 for others (run time addresses, for example).

If drd\_type is dwarf\_drt\_none, this is an unused slot and it should be ignored.

If drd\_type is dwarf\_drt\_data\_reloc this is an ordinary relocation. The relocation type means either (R\_MIPS\_64) or (R\_MIPS\_32) (or the like for the particular ABI. drd\_length gives the length of the field to be relocated. drd\_offset is an offset (of the value to be relocated) in the section this relocation stuff is linked to. drd\_symbol\_index is the symbol index (if elf symbol indices were provided) or the handle to arbitrary information (if that is what the caller passed in to the relocationcreating dwarf calls) of the symbol that the relocation is relative to.

When drd\_type is dwarf\_drt\_first\_of\_length\_pair the next data record will be drt\_second\_of\_length\_pair and the drd\_offset of the two data records will match. The relevant 'offset' in the section this reloc applies to should contain a symbolic pair like

```
.word second_symbol - first_symbol
```
to generate a length. drd\_length gives the length of the field to be relocated.

drt\_segment\_rel means (R\_MIPS\_SCN\_DISP) is the real relocation (R\_MIPS\_SCN\_DISP applies to exception tables and this part may need further work). drd\_length gives the length of the field to be relocated.

The memory space of the section byte stream is freed by the dwarf\_producer\_finish\_a() call (or would be if the dwarf\_producer\_finish\_a() was actually correct), along with all the other space in use with that Dwarf\_P\_Debug.

## **5.1.9 dwarf\_reset\_section\_bytes()**

```
void dwarf_reset_section_bytes(
         Dwarf_P_Debug dbg
         \lambda
```
The function dwarf reset section bytes() is used to reset the internal information so that dwarf\_get\_section\_bytes() will begin (on the next call) at the initial dwarf section again. It also resets so that calls to dwarf\_get\_relocation\_info() will begin again at the initial array of relocation information.

Some dwarf producers need to be able to run through the dwarf\_get\_section\_bytes() and/or the dwarf get relocation info() calls more than once and this call makes additional passes possible. The set of Dwarf\_Ptr values returned is identical to the set returned by the first pass. It is acceptable to call this before finishing a pass of dwarf\_get\_section\_bytes() or dwarf\_get\_relocation\_info() calls. No errors are possible as this just resets some internal pointers. It is unwise to call this before dwarf\_transform\_to\_disk\_form() has been called.

## **5.1.10 dwarf\_pro\_get\_string\_stats()**

```
int dwarf_pro_get_string_stats(
   Dwarf_P_Debug dbg,
   Dwarf_Unsigned * str_count,
   Dwarf_Unsigned * str_total_length,
   Dwarf Unsigned * strp_count_debug_str,
   Dwarf_Unsigned * strp_len_debug_str,
   Dwarf_Unsigned * strp_reused_count,
   Dwarf_Unsigned * strp_reused_len,
   Dwarf_Error* error)
```
If it returns DW\_DLV\_OK the function dwarf\_pro\_get\_string\_stats() returns information about how DW\_AT\_name etc strings were stored in the output object. The values suggest how much string duplication was detected in the DWARF being created.

Call it after calling dwarf\_transform\_to\_disk\_form() and before calling dwarf\_producer\_finish\_a() . It has no effect on the object being output.

On error it returns DW\_DLV\_ERROR and sets error through the pointer.

#### **5.1.11 dwarf\_producer\_finish\_a()**

```
int dwarf_producer_finish_a(
        Dwarf_P_Debug dbg,
        Dwarf_Error* error)
```
This is new in September 2016 and has the newer interface style, but is otherwise identical to dwarf\_producer\_finish() .

The function dwarf\_producer\_finish\_a() should be called after all the bytes of data have been copied somewhere (normally the bytes are written to disk). It frees all dynamic space allocated for dbg, include space for the structure pointed to by dbg. This should not be called till the data have been copied or written to disk or are no longer of interest. It returns DW\_DLV\_OK if successful.

On error it returns DW\_DLV\_ERROR and sets error through the pointer.

### **5.1.12 dwarf\_producer\_finish()**

```
Dwarf_Unsigned dwarf_producer_finish(
        Dwarf_P_Debug dbg,
        Dwarf_Error* error)
```
This is the original interface. It works but calling dwarf\_producer\_finish\_a() is preferred as it matches the latest libdwarf interface standard.

The function  $dwarf$ -producer\_finish() should be called after all the bytes of data have been copied somewhere (normally the bytes are written to disk). It frees all dynamic space allocated for dbg, include space for the structure pointed to by dbg. This should not be called till the data have been copied or written to disk or are no longer of interest. It returns zero if successful.

On error it returns DW\_DLV\_NOCOUNT and sets error through the pointer.

### **5.2 Debugging Information Entry Creation**

The functions in this section add new DIEs to the object, and also the relationships among the DIE to be specified by linking them up as parents, children, left or right siblings of each other. In addition, there is a function that marks the root of the graph thus created.

### **5.2.1 dwarf\_add\_die\_to\_debug\_a()**

```
int dwarf_add_die_to_debug_a(
        Dwarf_P_Debug dbg,
        Dwarf_P_Die first_die,
        Dwarf_Error *error)
```
The function dwarf\_add\_die\_to\_debug\_a() indicates to Libdwarf the root DIE of the DIE graph that has been built so far. It is intended to mark the compilation-unit DIE for the object represented by dbg. The root DIE is specified by first\_die.

It returns DW\_DLV\_OK on success, and DW\_DLV\_error on error.

## **5.2.2 dwarf\_add\_die\_to\_debug()**

```
Dwarf_Unsigned dwarf_add_die_to_debug(
        Dwarf_P_Debug dbg,
        Dwarf P Die first die,
        Dwarf_Error *error)
```
This is the original form of the call. Use  $dwarf\_add\_die_to\_delay\_a()$  instead.

- 16 -

It returns 0 on success, and DW\_DLV\_NOCOUNT on error.

## **5.2.3 dwarf\_new\_die\_a()**

```
int dwarf_new_die_a(
        Dwarf P Debug dbg,
        Dwarf_Tag new_tag,
        Dwarf_P_Die parent,
        Dwarf P Die child,
        Dwarf_P_Die left_sibling,
        Dwarf_P_Die right_sibling,
        Dwarf_P_Die *die_out,
        Dwarf_Error *error)
```
New September 2016. On success dwarf new die a() returns DW\_DLV\_OK and creates a new DIE with its parent, child, left sibling, and right sibling DIEs specified by parent, child, left\_sibling, and right sibling, respectively. The new die is passed to the caller via the argument die out (). There is no requirement that all of these DIEs be specified, i.e. any of these descriptors may be NULL. If none is specified, this will be an isolated DIE. A DIE is transformed to disk form by dwarf\_transform\_to\_disk\_form() only if there is a path from the DIE specified by dwarf\_add\_die\_to\_debug to it.

The value of new tag is the tag which is given to the new DIE. parent, child, left sibling, and right\_sibling are pointers to establish links to existing DIEs. Only one of parent, child, left\_sibling, and right\_sibling may be non-NULL. If parent (child) is given, the DIE is linked into the list after (before) the DIE pointed to. If left sibling (right sibling) is given, the DIE is linked into the list after (before) the DIE pointed to.

To add attributes to the new DIE, use the Attribute Creation functions defined in the next section.

On failure dwarf\_new\_die\_a() returns DW\_DLV\_ERROR and sets \*error.

## **5.2.4 dwarf\_new\_die()**

```
Dwarf P Die dwarf new die(
        Dwarf_P_Debug dbg,
        Dwarf Tag new tag,
        Dwarf_P_Die parent,
        Dwarf_P_Die child,
        Dwarf_P_Die left_sibling,
        Dwarf_P_Die right_sibling,
        Dwarf_Error *error)
```
This is the original form of the function and users should switch to calling  $d$ warf\_new\_die\_a() instead to use the newer interface. See dwarf\_new\_die\_a() for details (both functions do the same thing).

#### **5.2.5 dwarf\_die\_link\_a()**

```
Dwarf_P_Die dwarf_die_link_a(
        Dwarf_P_Die die,
        Dwarf_P_Die parent,
        Dwarf_P_Die child,
        Dwarf_P_Die left-sibling,
        Dwarf_P_Die right_sibling,
        Dwarf_Error *error)
```
New September 2016. On success the function dwarf\_die\_link\_a() returns DW\_DLV\_OK and links an existing DIE described by the given die to other existing DIEs. The given die can be linked to a parent DIE, a child DIE, a left sibling DIE, or a right sibling DIE by specifying non-NULL parent, child, left\_sibling, and right\_sibling Dwarf\_P\_Die descriptors.

Only one of parent, child, left sibling, and right sibling may be non-NULL. If parent (child) is given, the DIE is linked into the list after (before) the DIE pointed to. If left\_sibling (right\_sibling) is giv en, the DIE is linked into the list after (before) the DIE pointed to. Non-NULL links overwrite the corresponding links the given die may have had before the call to dwarf\_die\_link\_a() .

If there is an error dwarf die link a() returns DW\_DLV\_ERROR and sets error with the specific applicable error code.

#### **5.2.6 dwarf\_die\_link()**

```
Dwarf_P_Die dwarf_die_link(
        Dwarf_P_Die die,
        Dwarf_P_Die parent,
        Dwarf P Die child,
        Dwarf_P_Die left-sibling,
        Dwarf_P_Die right_sibling,
        Dwarf_Error *error)
```
This is the original function to link DIEs together. The function does the same thing as dwarf\_die\_link\_a() but. the newer function is simpler to work with.

## **5.3 DIE Markers**

DIE markers provide a way for a producer to extract DIE offsets from DIE generation. The markers do not influence the generation of DWARF, they simply allow a producer to extract .debug\_info offsets for whatever purpose the producer finds useful (for example, a producer might want some unique other section unknown to libdwarf to know a particular DIE offset).

One marks one or more DIEs as desired any time before calling dwarf\_transform\_to\_disk\_form().

After calling dwarf\_transform\_to\_disk\_form() call dwarf\_get\_die\_markers() which has the offsets where the marked DIEs were written in the generated .debug\_info data.

## **5.3.1 dwarf\_add\_die\_marker()**

```
Dwarf_Unsigned dwarf_add_die_marker(
        Dwarf_P_Debug dbg,
        Dwarf_P_Die die,
        Dwarf Unsigned marker,
        Dwarf_Error *error)
```
The function dwarf\_add\_die\_marker() writes the value marker to the DIE descriptor given by die. Passing in a marker of 0 means 'there is no marker' (zero is the default in DIEs).

It returns 0, on success. On error it returns DW\_DLV\_NOCOUNT.

#### **5.3.2 dwarf\_get\_die\_marker()**

```
Dwarf_Unsigned dwarf_get_die_marker(
        Dwarf_P_Debug dbg,
        Dwarf_P_Die die,
        Dwarf_Unsigned *marker,
        Dwarf_Error *error)
```
The function dwarf\_get\_die\_marker() returns the current marker value for this DIE through the pointer marker. A marker value of 0 means 'no marker was set'.

It returns 0, on success. On error it returns DW\_DLV\_NOCOUNT.

#### **5.3.3 dwarf\_get\_die\_markers()**

```
Dwarf_Unsigned dwarf_get_die_markers(
       Dwarf_P_Debug dbg,
        Dwarf_P_Marker * marker_list,
        Dwarf_Unsigned *marker_count,
        Dwarf_Error *error)
```
The function dwarf\_get\_die\_marker() returns a pointer to an array of Dwarf\_P\_Marker pointers to struct Dwarf P\_Marker\_s structures through the pointer marker\_list. The array length is returned through the pointer marker\_count.

The call is only meaningful after a call to dwarf\_transform\_to\_disk\_form() as the transform call creates the struct Dwarf\_P\_Marker\_s structures, one for each DIE generated for .debug\_info (but only for DIEs that had a non-zero marker value). The field ma\_offset in the structure is set during generation of the .debug\_info byte stream. The field ma\_marker in the structure is a copy of the DIE marker of the DIE given that offset.

It returns 0, on success. On error it returns DW\_DLV\_BADADDR (if there are no markers it returns DW\_DLV\_BADADDR).

### **5.4 Attribute Creation**

The functions in this section add attributes to a DIE. These functions return a Dwarf\_P\_Attribute descriptor that represents the attribute added to the given DIE. In most cases the return value is only useful - 19 -

to determine if an error occurred.

Some of the attributes have values that are relocatable. They need a symbol with respect to which the linker will perform relocation. This symbol is specified by means of an index into the Elf symbol table for the object (of course, the symbol index can be more general than an index).

## **5.4.1 dwarf\_add\_AT\_location\_expr()**

```
Dwarf P Attribute dwarf add AT location expr(
        Dwarf_P_Debug dbg,
        Dwarf_P_Die ownerdie,
        Dwarf_Half attr,
        Dwarf_P_Expr loc_expr,
        Dwarf_Error *error)
```
The function dwarf\_add\_AT\_location\_expr() adds the attribute specified by attr to the DIE descriptor given by ownerdie. The attribute should be one that has a location expression as its value. The location expression that is the value is represented by the  $Dwarf_P\_Expr$  descriptor  $loc\_expr$ . It returns the Dwarf\_P\_Attribute descriptor for the attribute given, on success. On error it returns DW\_DLV\_BADADDR.

## **5.4.2 dwarf\_add\_AT\_name()**

```
Dwarf_P_Attribute dwarf_add_AT_name(
        Dwarf_P_Die ownerdie,
        char *name,
        Dwarf_Error *error)
```
The function dwarf\_add\_AT\_name() adds the string specified by name as the value of the DW\_AT\_name attribute for the given DIE, ownerdie. It returns the Dwarf\_P\_attribute descriptor for the DW\_AT\_name attribute on success. On error, it returns DW\_DLV\_BADADDR.

## **5.4.3 dwarf\_add\_AT\_comp\_dir()**

```
Dwarf P Attribute dwarf add AT comp dir(
        Dwarf_P_Die ownerdie,
        char *current_working_directory,
        Dwarf_Error *error)
```
The function dwarf\_add\_AT\_comp\_dir() adds the string given by current\_working\_directory as the value of the DW\_AT\_comp\_dir attribute for the DIE described by the given ownerdie. It returns the Dwarf\_P\_Attribute for this attribute on success. On error, it returns DW\_DLV\_BADADDR.

## **5.4.4 dwarf\_add\_AT\_producer()**

```
Dwarf_P_Attribute dwarf_add_AT_producer(
        Dwarf_P_Die ownerdie,
        char *producer_string,
       Dwarf_Error *error)
```
The function dwarf\_add\_AT\_producer() adds the string given by producer\_string as the value of the DW\_AT\_producer attribute for the DIE given by ownerdie. It returns the Dwarf\_P\_Attribute descriptor representing this attribute on success. On error, it returns DW\_DLV\_BADADDR.

## **5.4.5 dwarf\_add\_AT\_any\_value\_sleb()**

```
Dwarf_P_Attribute dwarf_add_AT_any_value_sleb(
        Dwarf_P_Die ownerdie,
        Dwarf_Half attrnum,
        Dwarf_Signed signed_value,
       Dwarf_Error *error)
```
The function dwarf\_add\_AT\_any\_value\_sleb() adds the given Dwarf\_Signed value signed\_value as the value of the DW\_AT\_const\_value attribute for the DIE described by the given ownerdie.

The FORM of the output value is DW\_FORM\_sdata (signed leb number) and the attribute will be DW\_AT\_const\_value.

It returns the Dwarf\_P\_Attribute descriptor for this attribute on success.

On error, it returns DW\_DLV\_BADADDR.

The function was created 13 August 2013.

### **5.4.6 dwarf\_add\_AT\_const\_value\_signedint()**

```
Dwarf_P_Attribute dwarf_add_AT_const_value_signedint(
       Dwarf P Die ownerdie,
       Dwarf_Signed signed_value,
       Dwarf_Error *error)
```
The function dwarf\_add\_AT\_const\_value\_signedint() adds the given Dwarf\_Signed value signed\_value as the value of the DW\_AT\_const\_value attribute for the DIE described by the given ownerdie.

The FORM of the output value is  $DW_FORM_data < n$  (signed leb number) and the attribute will be DW\_AT\_const\_value.

With this interface and output, there is no way for consumers to know from the FORM that the value is signed.

It returns the Dwarf\_P\_Attribute descriptor for this attribute on success.

On error, it returns DW\_DLV\_BADADDR.

### **5.4.7 dwarf\_add\_AT\_any\_value\_uleb()**

```
Dwarf_P_Attribute dwarf_add_AT_any_value_uleb(
       Dwarf_P_Die ownerdie,
       Dwarf Half attrnum,
        Dwarf_Unsigned unsigned_value,
        Dwarf_Error *error)
```
The function dwarf\_add\_AT\_any\_value\_uleb() adds the given Dwarf\_Unsigned value unsigned\_value as the value of the attrnum attribute for the DIE described by the given ownerdie.

The FORM of the output value is  $DW$ -FORM\_udata (unsigned leb number) and the attribute is attrnum.

It returns the Dwarf\_P\_Attribute descriptor for this attribute on success.

On error, it returns DW\_DLV\_BADADDR.

The function was created 13 August 2013.

#### **5.4.8 dwarf\_add\_AT\_const\_value\_unsignedint()**

```
Dwarf_P_Attribute dwarf_add_AT_const_value_unsignedint(
        Dwarf_P_Die ownerdie,
        Dwarf_Unsigned unsigned_value,
        Dwarf_Error *error)
```
The function dwarf\_add\_AT\_const\_value\_unsignedint() adds the given Dwarf\_Unsigned value unsigned\_value as the value of the DW\_AT\_const\_value attribute for the DIE described by the given ownerdie.

The FORM of the output value is  $DW_FORM\_data < n>$  and the attribute will be  $DW_RAT\_const\_value$ .

With this interface and output, there is no way for consumers to know from the FORM that the value is signed.

It returns the Dwarf\_P\_Attribute descriptor for this attribute on success.

On error, it returns DW\_DLV\_BADADDR.

### **5.4.9 dwarf\_add\_AT\_const\_value\_string()**

```
Dwarf_P_Attribute dwarf_add_AT_const_value_string(
        Dwarf_P_Die ownerdie,
        char *string_value,
       Dwarf_Error *error)
```
The function dwarf\_add\_AT\_const\_value\_string() adds the string value given by string\_value as the value of the DW\_AT\_const\_value attribute for the DIE described by the given ownerdie. It returns the Dwarf\_P\_Attribute descriptor for this attribute on success. On error, it returns DW\_DLV\_BADADDR.

## **5.4.10 dwarf\_add\_AT\_targ\_address()**

```
Dwarf_P_Attribute dwarf_add_AT_targ_address(
        Dwarf_P_Debug dbg,
        Dwarf P Die ownerdie,
        Dwarf_Half attr,
        Dwarf_Unsigned pc_value,
        Dwarf_Signed sym_index,
        Dwarf_Error *error)
```
The function dwarf\_add\_AT\_targ\_address() adds an attribute that belongs to the "address" class to the die specified by ownerdie. The attribute is specified by attr, and the object that the DIE belongs to is specified by  $dbq$ . The relocatable address that is the value of the attribute is specified by  $pc$  value. The symbol to be used for relocation is specified by the sym\_index, which is the index of the symbol in the Elf symbol table.

It returns the Dwarf P\_Attribute descriptor for the attribute on success, and DW\_DLV\_BADADDR on error.

#### **5.4.11 dwarf\_add\_AT\_targ\_address\_b()**

```
Dwarf P Attribute dwarf add AT targ address b(
        Dwarf P Debug dbg,
        Dwarf_P_Die ownerdie,
        Dwarf_Half attr,
        Dwarf_Unsigned pc_value,
        Dwarf Unsigned sym index,
        Dwarf_Error *error)
```
The function dwarf\_add\_AT\_targ\_address\_b() is identical to dwarf\_add\_AT\_targ\_address() except that sym\_index() is guaranteed to be large enough that it can contain a pointer to arbitrary data (so the caller can pass in a real elf symbol index, an arbitrary number, or a pointer to arbitrary data). The ability to pass in a pointer through sym index () is only usable with DW\_DLC\_SYMBOLIC\_RELOCATIONS.

The pc value is put into the section stream output and the sym index is applied to the relocation information.

Do not use this function for attr DW\_AT\_high\_pc if the value to be recorded is an offset (not a pc) [ use dwarf\_add\_AT\_unsigned\_const() or dwarf\_add\_AT\_any\_value\_uleb() instead].

## **5.4.12 dwarf\_add\_AT\_dataref()**

```
Dwarf_P_Attribute dwarf_add_AT_dataref(
        Dwarf_P_Debug dbg,
        Dwarf P Die ownerdie,
        Dwarf Half attr,
        Dwarf_Unsigned pc_value,
        Dwarf Unsigned sym index,
        Dwarf_Error *error)
```
This is very similar to dwarf\_add\_AT\_targ\_address\_b() but results in a different FORM (results in DW\_FORM\_data4 or DW\_FORM\_data8).

- 23 -

Useful for adding relocatable addresses in location lists.

sym\_index() is guaranteed to be large enough that it can contain a pointer to arbitrary data (so the caller can pass in a real elf symbol index, an arbitrary number, or a pointer to arbitrary data). The ability to pass in a pointer through sym\_index() is only usable with DW\_DLC\_SYMBOLIC\_RELOCATIONS.

The  $pc$  value is put into the section stream output and the sym\_index is applied to the relocation information.

Do not use this function for DW\_AT\_high\_pc, use dwarf\_add\_AT\_unsigned\_const() or dwarf\_add\_AT\_any\_value\_uleb() [ if the value to be recorded is an offset of DW\_AT\_low\_pc] or dwarf add AT targ address  $b()$  if the value to be recorded is an address].

#### **5.4.13 dwarf\_add\_AT\_ref\_address()**

```
Dwarf P Attribute dwarf add AT ref address(
        Dwarf_P_Debug dbg,
        Dwarf_P_Die ownerdie,
        Dwarf_Half attr,
        Dwarf_Unsigned pc_value,
        Dwarf Unsigned sym index,
        Dwarf_Error *error)
```
This is very similar to dwarf\_add\_AT\_targ\_address\_b() but results in a different FORM (results in DW\_FORM\_ref\_addr being generated).

Useful for DW\_AT\_type and DW\_AT\_import attributes.

sym\_index() is guaranteed to be large enough that it can contain a pointer to arbitrary data (so the caller can pass in a real elf symbol index, an arbitrary number, or a pointer to arbitrary data). The ability to pass in a pointer through sym\_index() is only usable with DW\_DLC\_SYMBOLIC\_RELOCATIONS.

The pc\_value is put into the section stream output and the sym\_index is applied to the relocation information.

Do not use this function for DW\_AT\_high\_pc.

## **5.4.14 dwarf\_add\_AT\_unsigned\_const()**

```
Dwarf_P_Attribute dwarf_add_AT_unsigned_const(
        Dwarf_P_Debug dbg,
        Dwarf P Die ownerdie,
        Dwarf Half attr,
        Dwarf_Unsigned value,
        Dwarf_Error *error)
```
The function dwarf\_add\_AT\_unsigned\_const() adds an attribute with a Dwarf\_Unsigned value belonging to the "constant" class, to the DIE specified by ownerdie. The object that the DIE belongs to is specified by  $dbq$ . The attribute is specified by  $dtr$ , and its value is specified by value.

The FORM of the output will be one of the DW\_FORM\_data<n> forms.

It returns the Dwarf\_P\_Attribute descriptor for the attribute on success, and DW\_DLV\_BADADDR on error.

#### **5.4.15 dwarf\_add\_AT\_signed\_const()**

```
Dwarf_P_Attribute dwarf_add_AT_signed_const(
        Dwarf_P_Debug dbg,
        Dwarf P Die ownerdie,
        Dwarf Half attr,
        Dwarf Signed value,
        Dwarf_Error *error)
```
The function dwarf\_add\_AT\_signed\_const() adds an attribute with a Dwarf\_Signed value belonging to the "constant" class, to the DIE specified by ownerdie. The object that the DIE belongs to is specified by dbg. The attribute is specified by attr, and its value is specified by value.

It returns the Dwarf\_P\_Attribute descriptor for the attribute on success, and DW\_DLV\_BADADDR on error.

## **5.4.16 dwarf\_add\_AT\_reference()**

```
Dwarf P Attribute dwarf add AT reference(
        Dwarf_P_Debug dbg,
        Dwarf_P_Die ownerdie,
        Dwarf_Half attr,
        Dwarf_P_Die otherdie,
        Dwarf_Error *error)
```
The function dwarf\_add\_AT\_reference() adds an attribute with a value that is a reference to another DIE in the same compilation-unit to the DIE specified by ownerdie. The object that the DIE belongs to is specified by  $dbg$ . The attribute is specified by  $dttr$ , and the other DIE being referred to is specified by otherdie.

The FORM of the output will be one of the  $DW$ <sub>FORM</sub>\_data<n> forms.

This cannot generate DW\_FORM\_ref\_addr references to DIEs in other compilation units.

It returns the Dwarf\_P\_Attribute descriptor for the attribute on success, and DW\_DLV\_BADADDR on error.

## **5.4.17 dwarf\_add\_AT\_reference\_b()**

```
Dwarf_P_Attribute dwarf_add_AT_reference_b(
        Dwarf_P_Debug dbg,
        Dwarf Half attr,
        Dwarf_P_Die ownerdie,
        Dwarf_P_Die otherdie,
        Dwarf_Error *error)
```
The function dwarf\_add\_AT\_reference\_b() is the same as dwarf\_add\_AT\_reference() except that dwarf add AT reference b() accepts a NULL otherdie with the assumption that dwarf\_fixup\_AT\_reference\_die() will be called by user code to fill in the missing otherdie before the DIEs are transformed to disk form.

## **5.4.18 dwarf\_fixup\_AT\_reference\_die()**

```
int dwarf_fixup_AT_reference_die(
        Dwarf Half attrnum,
        Dwarf_P_Die ownerdie,
        Dwarf P Die otherdie,
        Dwarf_Error *error)
```
The function dwarf\_fixup\_AT\_reference\_die() is provided to set the NULL otherdie that dwarf add AT reference b() allows to the reference target DIE. This must be done before transforming to disk form. attrnum() should be the attribute number of the attribute of Wownerdie which is to be updated. For example, if a local forward reference was in a WDW\_AT\_sibling attribute in ownerdie, pass the value WDW\_AT\_sibling as attrnum.

Since no attribute number can appear more than once on a given DIE the  $atrimum()$  suffices to uniquely identify which attribute of Wownerdie to update

It returns either DW\_DLV\_OK (on success) or DW\_DLV\_ERROR (on error). Calling this on an attribute where otherdie was already set is an error.

### **5.4.19 dwarf\_add\_AT\_flag()**

```
Dwarf_P_Attribute dwarf_add_AT_flag(
        Dwarf_P_Debug dbg,
        Dwarf P Die ownerdie,
        Dwarf_Half attr,
        Dwarf Small flag,
        Dwarf_Error *error)
```
The function dwarf\_add\_AT\_flag() adds an attribute with a Dwarf\_Small value belonging to the "flag" class, to the DIE specified by ownerdie. The object that the DIE belongs to is specified by dbg. The attribute is specified by  $attr$ , and its value is specified by flag.

It returns the Dwarf\_P\_Attribute descriptor for the attribute on success, and DW\_DLV\_BADADDR on error.

## **5.4.20 dwarf\_add\_AT\_string()**

```
Dwarf_P_Attribute dwarf_add_AT_string(
        Dwarf_P_Debug dbg,
        Dwarf P Die ownerdie,
        Dwarf_Half attr,
        char *string,
        Dwarf_Error *error)
```
The function  $d$ warf\_add\_AT\_string() adds an attribute with a value that is a character string to the DIE specified by ownerdie. The object that the DIE belongs to is specified by dbg. The attribute is specified by  $\text{attr}$ , and its value is pointed to by  $\text{string}$ .

It returns the Dwarf\_P\_Attribute descriptor for the attribute on success, and DW\_DLV\_BADADDR on error.

## **5.5 Expression Creation**

The following functions are used to convert location expressions into blocks so that attributes with values that are location expressions can store their values as a DW\_FORM\_blockn value. This is for both .debug\_info and .debug\_loc expression blocks.

To create an expression, first call dwarf\_new\_expr() to get a Dwarf\_P\_Expr descriptor that can be used to build up the block containing the location expression. Then insert the parts of the expression in prefix order (exactly the order they would be interpreted in in an expression interpreter). The bytes of the expression are then built-up as specified by the user.

#### **5.5.1 dwarf\_new\_expr()**

```
Dwarf_Expr dwarf_new_expr(
        Dwarf_P_Debug dbg,
        Dwarf_Error *error)
```
The function dwarf\_new\_expr() creates a new expression area in which a location expression stream can be created. It returns a  $Dw$ arf<sub>\_P\_Expr</sub> descriptor that can be used to add operators to build up a location expression. It returns NULL on error.

#### **5.5.2 dwarf\_add\_expr\_gen()**

```
Dwarf Unsigned dwarf add expr gen(
        Dwarf_P_Expr expr,
        Dwarf_Small opcode,
        Dwarf Unsigned val1,
        Dwarf_Unsigned val2,
        Dwarf_Error *error)
```
The function dwarf\_add\_expr\_gen() takes an operator specified by opcode, along with up to 2 operands specified by val1, and val2, converts it into the Dwarf representation and appends the bytes to the byte stream being assembled for the location expression represented by  $\exp r$ . The first operand, if present, to opcode is in val1, and the second operand, if present, is in val2. Both the operands may actually be signed or unsigned depending on opcode. It returns the number of bytes in the byte stream for

expr currently generated, i.e. after the addition of opcode. It returns DW\_DLV\_NOCOUNT on error.

The function dwarf add  $\epsilon_{\text{XPT}}$  gen() works for all opcodes except those that have a target address as an operand. This is because it does not set up a relocation record that is needed when target addresses are involved.

## **5.5.3 dwarf\_add\_expr\_addr()**

```
Dwarf Unsigned dwarf add expr addr(
        Dwarf_P_Expr expr,
        Dwarf_Unsigned address,
        Dwarf_Signed sym_index,
        Dwarf_Error *error)
```
The function dwarf\_add\_expr\_addr() is used to add the DW\_OP\_addr opcode to the location expression represented by the given  $Dw$ arf P Expr descriptor, expr. The value of the relocatable address is given by address. The symbol to be used for relocation is given by sym\_index, which is the index of the symbol in the Elf symbol table. It returns the number of bytes in the byte stream for expr currently generated, i.e. after the addition of the DW\_OP\_addr operator. It returns DW\_DLV\_NOCOUNT on error.

## **5.5.4 dwarf\_add\_expr\_addr\_b()**

```
Dwarf_Unsigned dwarf_add_expr_addr_b(
        Dwarf_P_Expr expr,
        Dwarf_Unsigned address,
        Dwarf_Unsigned sym_index,
        Dwarf_Error *error)
```
The function dwarf\_add\_expr\_addr\_f() is identical to dwarf\_add\_expr\_addr() except that sym index() is guaranteed to be large enough that it can contain a pointer to arbitrary data (so the caller can pass in a real elf symbol index, an arbitrary number, or a pointer to arbitrary data). The ability to pass in a pointer through sym\_index() is only usable with DW\_DLC\_SYMBOLIC\_RELOCATIONS.

## **5.5.5 dwarf\_expr\_current\_offset()**

```
Dwarf_Unsigned dwarf_expr_current_offset(
        Dwarf P Expr expr,
        Dwarf_Error *error)
```
The function dwarf\_expr\_current\_offset() returns the number of bytes currently in the byte stream for the location expression represented by the given  $W(Dwarf_P)$  Expr descriptor, expr. It returns DW\_DLV\_NOCOUNT on error.

## **5.5.6 dwarf\_expr\_into\_block()**

```
Dwarf_Addr dwarf_expr_into_block(
        Dwarf_P_Expr expr,
        Dwarf Unsigned *length,
        Dwarf_Error *error)
```
The function dwarf\_expr\_into\_block() returns the address of the start of the byte stream generated for the location expression represented by the given  $Dwar f_P_Exp$  descriptor, expr. The length of the byte stream is returned in the location pointed to by length. It returns DW\_DLV\_BADADDR on error.

## **5.6 Line Number Operations**

These are operations on the .debug\_line section. They provide information about instructions in the program and the source lines the instruction come from. Typically, code is generated in contiguous blocks, which may then be relocated as contiguous blocks. To make the provision of relocation information more efficient, the information is recorded in such a manner that only the address of the start of the block needs to be relocated. This is done by providing the address of the first instruction in a block using the function  $d$ warf lne set address(). Information about the instructions in the block are then added using the function dwarf add line entry(), which specifies offsets from the address of the first instruction. The end of a contiguous block is indicated by calling the function  $d$ warf  $\lceil$  lne end sequence().

Line number operations do not support DW\_DLC\_SYMBOLIC\_RELOCATIONS.

## **5.6.1 dwarf\_add\_line\_entry\_b()**

```
Dwarf_Unsigned dwarf_add_line_entry_b(
        Dwarf_P_Debug dbg,
        Dwarf_Unsigned file_index,
        Dwarf_Addr code_offset,
        Dwarf Unsigned lineno,
        Dwarf Signed column number,
        Dwarf_Bool is_source_stmt_begin,
        Dwarf Bool is basic block begin,
        Dwarf_Bool is_epilogue_begin,
        Dwarf_Bool is_prologue_end,
        Dwarf Unsigned isa,
        Dwarf_Unsigned discriminator,
        Dwarf_Error *error)
```
The function dwarf\_add\_line\_entry() adds an entry to the section containing information about source lines. It specifies in code offset, the address of this line. The function subtracts code\_offset from the value given as the address of a previous line call to compute an offset, and the offset is what is recorded in the line instructions so no relocation will be needed on the line instruction generated.

The source file that gave rise to the instruction is specified by  $file_index$ , the source line number is specified by lineno, and the source column number is specified by column number (column numbers begin at 1) (if the source column is unknown, specify 0).  $\pm$  ile index is the index of the source file in a list of source files which is built up using the function dwarf\_add\_file\_decl().

is\_source\_stmt\_begin is a boolean flag that is true only if the instruction at code\_address is the first instruction in the sequence generated for the source line at lineno. Similarly, is basic block begin is a boolean flag that is true only if the instruction at code address is the first instruction of a basic block.

is\_epilogue\_begin is a boolean flag that is true only if the instruction at code\_address is the first instruction in the sequence generated for the function epilogue code.

Similarly, is prolgue end is a boolean flag that is true only if the instruction at code address is the last instruction of the sequence generated for the function prologue.

isa should be zero unless the code at code\_address is generated in a non-standard isa. The values assigned to non-standard isas are defined by the compiler implementation.

discriminator should be zero unless the line table needs to distinguish among multiple blocks associated with the same source file, line, and column. The values assigned to discriminator are defined by the compiler implementation.

It returns 0 on success, and DW\_DLV\_NOCOUNT on error.

This function is defined as of December 2011.

#### **5.6.2 dwarf\_add\_line\_entry()**

```
Dwarf_Unsigned dwarf_add_line_entry(
        Dwarf_P_Debug dbg,
        Dwarf_Unsigned file_index,
        Dwarf_Addr code_offset,
        Dwarf_Unsigned lineno,
        Dwarf_Signed column_number,
        Dwarf Bool is source stmt begin,
        Dwarf_Bool is_basic_block_begin,
        Dwarf_Error *error)
```
This function is the same as  $dwarf\_add\_line\_entry\_b$  () except this older version is missing the new DWARF3/4 line table fields.

## **5.6.3 dwarf\_lne\_set\_address()**

```
Dwarf_Unsigned dwarf_lne_set_address(
        Dwarf_P_Debug dbg,
        Dwarf_Addr offs,
        Dwarf_Unsigned symidx,
        Dwarf_Error *error)
```
The function dwarf\_lne\_set\_address() sets the target address at which a contiguous block of instructions begin. Information about the instructions in the block is added to .debug\_line using calls to dwarfdwarf\_add\_line\_entry() which specifies the offset of each instruction in the block relative to the start of the block. This is done so that a single relocation record can be used to obtain the final target address of every instruction in the block.

The relocatable address of the start of the block of instructions is specified by  $\circ$ ffs. The symbol used to relocate the address is given by symidx, which is normally the index of the symbol in the Elf symbol table.

It returns 0 on success, and DW\_DLV\_NOCOUNT on error.

### **5.6.4 dwarf\_lne\_end\_sequence()**

```
Dwarf_Unsigned dwarf_lne_end_sequence(
       Dwarf_P_Debug dbg,
       Dwarf Addr address;
       Dwarf_Error *error)
```
The function dwarf\_lne\_end\_sequence() indicates the end of a contiguous block of instructions. address () should be just higher than the end of the last address in the sequence of instructions. Before the next block of instructions (if any) a call to dwarf\_lne\_set\_address() will have to be made to set the address of the start of the target address of the block, followed by calls to dwarf\_add\_line\_entry() for each of the instructions in the block.

It returns 0 on success, and DW\_DLV\_NOCOUNT on error.

## **5.6.5 dwarf\_add\_directory\_decl()**

```
Dwarf_Unsigned dwarf_add_directory_decl(
        Dwarf_P_Debug dbg,
        char *name,
        Dwarf_Error *error)
```
The function dwarf\_add\_directory\_decl() adds the string specified by name to the list of include directories in the statement program prologue of the .debug line section. The string should therefore name a directory from which source files have been used to create the present object.

It returns the index of the string just added, in the list of include directories for the object. This index is then used to refer to this string. The first successful call of this function returns one, not zero, to be consistent with the directory indices that dwarf add file decl() (below) expects..

dwarf\_add\_directory\_decl() returns DW\_DLV\_NOCOUNT on error.

#### **5.6.6 dwarf\_add\_file\_decl()**

```
Dwarf Unsigned dwarf add file decl(
        Dwarf_P_Debug dbg,
        char *name,
        Dwarf_Unsigned dir_idx,
        Dwarf_Unsigned time_mod,
        Dwarf_Unsigned length,
        Dwarf_Error *error)
```
The function dwarf add file decl() adds the name of a source file that contributed to the present object. The name of the file is specified by name (which must not be the empty string or a null pointer, it must point to a string with length greater than 0).

In case the name is not a fully-qualified pathname, it is considered prefixed with the name of the directory specified by  $\text{dir\_idx}$  (which does not mean the name is changed or physically prefixed by this producer function, we simply describe the meaning here).  $dir\_idx$  is the index of the directory to be prefixed in the list builtup using dwarf\_add\_directory\_decl(). As specified by the DWARF spec, a dir\_idx of zero will be interpreted as meaning the directory of the compilation and another index must refer to a valid directory as FIXME

time mod gives the time at which the file was last modified, and length gives the length of the file in bytes.

It returns the index of the source file in the list built up so far using this function, on success. This index can then be used to refer to this source file in calls to dwarf\_add\_line\_entry(). On error, it returns DW\_DLV\_NOCOUNT.

## **5.7 Fast Access (aranges) Operations**

These functions operate on the .debug\_aranges section.

## **5.7.1 dwarf\_add\_arange()**

```
Dwarf_Unsigned dwarf_add_arange(
        Dwarf P Debug dbg,
        Dwarf Addr begin address,
        Dwarf_Unsigned length,
        Dwarf_Signed symbol_index,
        Dwarf_Error *error)
```
The function dwarf add arange() adds another address range to be added to the section containing address range information, .debug\_aranges. The relocatable start address of the range is specified by begin\_address, and the length of the address range is specified by length. The relocatable symbol to be used to relocate the start of the address range is specified by  $symbol$  index, which is normally the index of the symbol in the Elf symbol table.

It returns a non-zero value on success, and 0 on error.

## **5.7.2 dwarf\_add\_arange\_b()**

```
Dwarf_Unsigned dwarf_add_arange_b(
       Dwarf_P_Debug dbg,
       Dwarf Addr begin address,
       Dwarf_Unsigned length,
       Dwarf Unsigned symbol index,
       Dwarf_Unsigned end_symbol_index,
       Dwarf_Addr offset_from_end_symbol,
       Dwarf_Error *error)
```
The function  $d$ warf\_add\_arange\_b() adds another address range to be added to the section containing address range information, .debug\_aranges.

If end\_symbol\_index is not zero we are using two symbols to create a length (must be DW\_DLC\_SYMBOLIC\_RELOCATIONS to be useful)

begin\_address is the offset from the symbol specified by symbol\_index . offset\_from\_end\_symbol is the offset from the symbol specified by end\_symbol\_index. length is ignored. This begin-end pair will be show up in the relocation array returned by dwarf\_get\_relocation\_info() as a dwarf\_drt\_first\_of\_length\_pair and dwarf drt second of length pair pair of relocation records. The consuming application

will turn that pair into something conceptually identical to

.word end symbol + offset from end -  $\setminus$ ( start\_symbol + begin\_address)

The reason offsets are allowed on the begin and end symbols is to allow the caller to re-use existing labels when the labels are available and the corresponding offset is known (economizing on the number of labels in use). The 'offset\_from\_end - begin\_address' will actually be in the binary stream, not the relocation record, so the app processing the relocation array must read that stream value into (for example) net\_offset and actually emit something like

.word end\_symbol - start\_symbol + net\_offset

```
If end symbol index is zero we must be given a length (either DW_DLC_STREAM_RELOCATIONS
or DW_DLC_SYMBOLIC_RELOCATIONS ):
```
The relocatable start address of the range is specified by begin\_address, and the length of the address range is specified by length. The relocatable symbol to be used to relocate the start of the address range is specified by symbol\_index, which is normally the index of the symbol in the Elf symbol table. The offset from end symbol is ignored.

It returns a non-zero value on success, and 0 on error.

#### **5.8 Fast Access (pubnames) Operations**

These functions operate on the .debug\_pubnames section.

#### **5.8.1 dwarf\_add\_pubname()**

```
Dwarf Unsigned dwarf add pubname (
        Dwarf_P_Debug dbg,
        Dwarf P Die die,
        char *pubname_name,
        Dwarf_Error *error)
```
The function dwarf add pubname() adds the pubname specified by pubname name to the section containing pubnames, i.e.

. debug pubnames. The  $DIE$  that represents the function being named is specified by  $\text{die}$ .

It returns a non-zero value on success, and 0 on error.

## **5.9 Fast Access (weak names) Operations**

These functions operate on the .debug\_weaknames section.

#### **5.9.1 dwarf\_add\_weakname()**

```
Dwarf_Unsigned dwarf_add_weakname(
        Dwarf_P_Debug dbg,
        Dwarf P Die die,
        char *weak_name,
        Dwarf_Error *error)
```
The function dwarf\_add\_weakname() adds the weak name specified by weak\_name to the section containing weak names, i.e.

- 33 -

.debug weaknames. The  $DIE$  that represents the function being named is specified by die.

It returns a non-zero value on success, and 0 on error.

## **5.10 Static Function Names Operations**

The .debug\_funcnames section contains the names of static function names defined in the object, and also the offsets of the  $DIES$  that represent the definitions of the functions in the .debug info section.

#### **5.10.1 dwarf\_add\_funcname()**

```
Dwarf_Unsigned dwarf_add_funcname(
        Dwarf_P_Debug dbg,
        Dwarf_P_Die die,
        char *func_name,
        Dwarf_Error *error)
```
The function dwarf\_add\_funcname() adds the name of a static function specified by func\_name to the section containing the names of static functions defined in the object represented by dbg. The DIE that represents the definition of the function is specified by die.

It returns a non-zero value on success, and 0 on error.

## **5.11 File-scope User-defined Type Names Operations**

The .debug\_typenames section contains the names of file-scope user-defined types in the given object, and also the offsets of the DIEs that represent the definitions of the types in the .debug\_info section.

#### **5.11.1 dwarf\_add\_typename()**

```
Dwarf_Unsigned dwarf_add_typename(
        Dwarf_P_Debug dbg,
        Dwarf_P_Die die,
        char *type_name,
        Dwarf_Error *error)
```
The function dwarf\_add\_typename() adds the name of a file-scope user-defined type specified by type\_name to the section that contains the names of file-scope user-defined type. The object that this section belongs to is specified by dbg. The DIE that represents the definition of the type is specified by die.

It returns a non-zero value on success, and 0 on error.

## **5.12 File-scope Static Variable Names Operations**

The .debug\_varnames section contains the names of file-scope static variables in the given object, and also the offsets of the DIEs that represent the definition of the variables in the .debug\_info section.

## **5.12.1 dwarf\_add\_varname()**

```
Dwarf_Unsigned dwarf_add_varname(
        Dwarf_P_Debug dbg,
        Dwarf_P_Die die,
        char *var_name,
        Dwarf_Error *error)
```
The function dwarf\_add\_varname() adds the name of a file-scope static variable specified by var\_name to the section that contains the names of file-scope static variables defined by the object represented by dbg. The DIE that represents the definition of the static variable is specified by die.

It returns a non-zero value on success, and 0 on error.

## **5.13 Macro Information Creation**

All strings passed in by the caller are copied by these functions, so the space in which the caller provides the strings may be ephemeral (on the stack, or immediately reused or whatever) without this causing any difficulty.

## **5.13.1 dwarf\_def\_macro()**

```
int dwarf_def_macro(Dwarf_P_Debug dbg,
        Dwarf_Unsigned lineno,
        char *name
        char *value,
        Dwarf_Error *error);
```
Adds a macro definition. The name argument should include the parentheses and parameter names if this is a function-like macro. Neither string should contain extraneous whitespace. dwarf\_def\_macro() adds the mandated space after the name and before the value in the output DWARF section(but does not change the strings pointed to by the arguments). If this is a definition before any files are read, lineno should be 0. Returns DW\_DLV\_ERROR and sets error if there is an error. Returns DW\_DLV\_OK if the call was successful.

## **5.13.2 dwarf\_undef\_macro()**

```
int dwarf_undef_macro(Dwarf_P_Debug dbg,
        Dwarf_Unsigned lineno,
        char *name,
        Dwarf_Error *error);
```
Adds a macro un-definition note. If this is a definition before any files are read, lineno should be 0. Returns DW\_DLV\_ERROR and sets error if there is an error. Returns DW\_DLV\_OK if the call was successful.

```
int dwarf_start_macro_file(Dwarf_P_Debug dbg,
        Dwarf_Unsigned lineno,
        Dwarf Unsigned fileindex,
        Dwarf Error *error);
```
fileindex is an index in the .debug\_line header: the index of the file name. See the function dwarf\_add\_file\_decl(). The lineno should be 0 if this file is the file of the compilation unit source itself (which, of course, is not a #include in any file). Returns DW\_DLV\_ERROR and sets error if there is an error. Returns DW\_DLV\_OK if the call was successful.

- 35 -

## **5.13.4 dwarf\_end\_macro\_file()**

```
int dwarf_end_macro_file(Dwarf_P_Debug dbg,
        Dwarf Error *error);
```
Returns DW\_DLV\_ERROR and sets error if there is an error. Returns DW\_DLV\_OK if the call was successful.

## **5.13.5 dwarf\_vendor\_ext()**

```
int dwarf vendor ext(Dwarf P Debug dbg,
   Dwarf_Unsigned constant,
   char * string,
   Dwarf Error* error);
```
The meaning of the constant and thestring in the macro info section are undefined by DWARF itself, but the string must be an ordinary null terminated string. This call is not an extension to DWARF. It simply enables storing macro information as specified in the DWARF document. Returns DW\_DLV\_ERROR and sets error if there is an error. Returns DW\_DLV\_OK if the call was successful.

## **5.14 Low Level (.debug\_frame) operations**

These functions operate on the .debug\_frame section. Refer to libdwarf.h for the register names and register assignment mapping. Both of these are necessarily machine dependent.

## **5.14.1 dwarf\_new\_fde()**

```
Dwarf_P_Fde dwarf_new_fde(
        Dwarf_P_Debug dbg,
        Dwarf_Error *error)
```
The function dwarf\_new\_fde() returns a new  $D\text{warf}_P$  Fde descriptor that should be used to build a complete FDE. Subsequent calls to routines that build up the FDE should use the same  $Dwarf_P_Fde$ descriptor.

It returns a valid Dwarf<sub>P</sub> Fde descriptor on success, and DW\_DLV\_BADADDR on error.

## **5.14.2 dwarf\_add\_frame\_cie()**

```
Dwarf_Unsigned dwarf_add_frame_cie(
        Dwarf_P_Debug dbg,
        char *augmenter,
        Dwarf Small code align,
        Dwarf_Small data_align,
        Dwarf_Small ret_addr_reg,
        Dwarf_Ptr init_bytes,
        Dwarf Unsigned init bytes len,
        Dwarf Error *error);
```
The function dwarf\_add\_frame\_cie() creates a CIE, and returns an index to it, that should be used to refer to this CIE. CIEs are used by FDEs to setup initial values for frames. The augmentation string for the CIE is specified by augmenter. The code alignment factor, data alignment factor, and the return address register for the CIE are specified by code\_align, data\_align, and ret\_addr\_reg respectively. init\_bytes points to the bytes that represent the instructions for the CIE being created, and init bytes len specifies the number of bytes of instructions.

There is no convenient way to generate the init\_bytes stream. One just has to calculate it by hand or separately generate something with the correct sequence and use dwarfdump -v and readelf (or objdump) and some kind of hex dumper to see the bytes. This is a serious inconvenience!

It returns an index to the CIE just created on success. On error it returns DW\_DLV\_NOCOUNT.

## **5.14.3 dwarf\_add\_frame\_fde()**

```
Dwarf Unsigned dwarf add frame fde(
        Dwarf_P_Debug dbg,
        Dwarf_P_Fde fde,
        Dwarf_P_Die die,
        Dwarf_Unsigned cie,
        Dwarf_Addr virt_addr,
        Dwarf Unsigned code len,
        Dwarf_Unsigned sym_idx,
        Dwarf_Error* error)
```
The function dwarf\_add\_frame\_fde() adds the FDE specified by fde to the list of FDEs for the object represented by the given dbg. die specifies the DIE that represents the function whose frame information is specified by the given fde. cie specifies the index of the CIE that should be used to setup the initial conditions for the given frame.

If the MIPS/IRIX specific DW\_AT\_MIPS\_fde attribute is not needed in .debug\_info pass in 0 as the die argument.

It returns an index to the given fde.

#### **5.14.4 dwarf\_add\_frame\_fde\_b()**

```
Dwarf_Unsigned dwarf_add_frame_fde_b(
        Dwarf_P_Debug dbg,
        Dwarf_P_Fde fde,
        Dwarf_P_Die die,
        Dwarf_Unsigned cie,
        Dwarf_Addr virt_addr,
        Dwarf_Unsigned code_len,
        Dwarf Unsigned sym idx,
        Dwarf_Unsigned sym_idx_of_end,
        Dwarf_Addr offset_from_end_sym,
        Dwarf_Error* error)
```
This function is like dwarf\_add\_frame\_fde() except that dwarf\_add\_frame\_fde\_b() has new arguments to allow use with DW\_DLC\_SYMBOLIC\_RELOCATIONS.

The function dwarf\_add\_frame\_fde\_b() adds the FDE specified by fde to the list of FDEs for the object represented by the given dbg.

die specifies the DIE that represents the function whose frame information is specified by the given fde. If the MIPS/IRIX specific DW\_AT\_MIPS\_fde attribute is not needed in .debug\_info pass in 0 as the die argument.

cie specifies the index of the CIE that should be used to setup the initial conditions for the given frame. virt\_addr represents the relocatable address at which the code for the given function begins, and sym\_idx gives the index of the relocatable symbol to be used to relocate this address (virt\_addr that is). code\_len specifies the size in bytes of the machine instructions for the given function.

If sym\_idx\_of\_end is zero (may be DW\_DLC\_STREAM\_RELOCATIONS or DW\_DLC\_SYMBOLIC\_RELOCATIONS ):

virt addr represents the relocatable address at which the code for the given function begins, and sym idx gives the index of the relocatable symbol to be used to relocate this address (virt addr that is). code\_len specifies the size in bytes of the machine instructions for the given function. sym\_idx\_of\_end and offset\_from\_end\_sym are unused.

If sym\_idx\_of\_end is non-zero (must be DW\_DLC\_SYMBOLIC\_RELOCATIONS to be useful):

virt\_addr is the offset from the symbol specified by sym\_idx . offset\_from\_end\_sym is the offset from the symbol specified by sym\_idx\_of\_end. code\_len is ignored. This begin-end pair will be show up in the relocation array returned by dwarf\_get\_relocation\_info() as a dwarf drt first of length pair and dwarf drt second of length pair pair of relocation records. The consuming application will turn that pair into something conceptually identical to

> .word end\_symbol + begin -  $\setminus$ ( start\_symbol + offset\_from\_end)

The reason offsets are allowed on the begin and end symbols is to allow the caller to re-use existing labels when the labels are available and the corresponding offset is known (economizing on the number of labels in use). The 'offset\_from\_end - begin\_address' will actually be in the binary stream, not the relocation record, so the app processing the relocation array must read that stream value into (for example) net\_offset and actually emit something like

- 37 -

.word end\_symbol - start\_symbol + net\_offset

It returns an index to the given fde.

On error, it returns DW\_DLV\_NOCOUNT.

#### **5.14.5 dwarf\_add\_frame\_info\_b()**

```
Dwarf Unsigned dwarf add frame info b(
       Dwarf_P_Debug dbg,
       Dwarf_P_Fde fde,
       Dwarf_P_Die die,
       Dwarf_Unsigned cie,
       Dwarf_Addr virt_addr,
       Dwarf_Unsigned code_len,
       Dwarf_Unsigned sym_idx,
       Dwarf_Unsigned end_symbol_index,
       Dwarf_Addr offset_from_end_symbol,
       Dwarf_Signed offset_into_exception_tables,
       Dwarf_Unsigned exception_table_symbol,
       Dwarf Error* error)
```
The function dwarf\_add\_frame\_fde() adds the FDE specified by fde to the list of FDEs for the object represented by the given dbg.

This function refers to MIPS/IRIX specific exception tables and is not a function other targets need.

die specifies the DIE that represents the function whose frame information is specified by the given fde. If the MIPS/IRIX specific DW\_AT\_MIPS\_fde attribute is not needed in .debug\_info pass in 0 as the die argument.

cie specifies the index of the CIE that should be used to setup the initial conditions for the given frame.

offset\_into\_exception\_tables specifies the MIPS/IRIX specific offset into .MIPS.eh\_region elf section where the exception tables for this function begins. exception\_table\_symbol is also MIPS/IRIX specific and it specifies the index of the relocatable symbol to be used to relocate this offset.

If end\_symbol\_index is not zero we are using two symbols to create a length (must be DW\_DLC\_SYMBOLIC\_RELOCATIONS to be useful)

virt\_addr is the offset from the symbol specified by sym\_idx . offset\_from\_end\_symbol is the offset from the symbol specified by end\_symbol\_index. code\_len is ignored. This begin-end pair will be show up in the relocation array returned by dwarf\_get\_relocation\_info() as a dwarf\_drt\_first\_of\_length\_pair and dwarf\_drt\_second\_of\_length\_pair pair of relocation records. The consuming application will turn that pair into something conceptually identical to

```
.word end_symbol + offset_from_end_symbol - \
( start_symbol + virt_addr)
```
The reason offsets are allowed on the begin and end symbols is to allow the caller to re-use existing labels when the labels are available and the corresponding offset is known (economizing on the number of labels in use). The 'offset\_from\_end - begin\_address' will actually be in the binary stream, not the relocation record, so the app processing the relocation array must read that stream value into (for example) net\_offset and actually emit something like

.word end\_symbol - start\_symbol + net\_offset

If end\_symbol\_index is zero we must be given a code\_len value (either DW\_DLC\_STREAM\_RELOCATIONS or DW\_DLC\_SYMBOLIC\_RELOCATIONS ):

The relocatable start address of the range is specified by  $virt\_addr$ , and the length of the address range is specified by code\_len. The relocatable symbol to be used to relocate the start of the address range is specified by symbol\_index, which is normally the index of the symbol in the Elf symbol table. The offset\_from\_end\_symbol is ignored.

It returns an index to the given fde.

On error, it returns DW\_DLV\_NOCOUNT.

#### **5.14.6 dwarf\_add\_frame\_info()**

```
Dwarf Unsigned dwarf add frame info(
        Dwarf_P_Debug dbg,
        Dwarf_P_Fde fde,
        Dwarf_P_Die die,
        Dwarf_Unsigned cie,
        Dwarf_Addr virt_addr,
        Dwarf_Unsigned code_len,
        Dwarf_Unsigned sym_idx,
        Dwarf_Signed offset_into_exception_tables,
        Dwarf_Unsigned exception_table_symbol,
        Dwarf_Error* error)
```
The function dwarf add frame fde() adds the FDE specified by fde to the list of FDEs for the object represented by the given dbg.

die specifies the DIE that represents the function whose frame information is specified by the given fde. If the MIPS/IRIX specific DW\_AT\_MIPS\_fde attribute is not needed in .debug\_info pass in 0 as the die argument.

cie specifies the index of the CIE that should be used to setup the initial conditions for the given frame. virt\_addr represents the relocatable address at which the code for the given function begins, and sym\_idx gives the index of the relocatable symbol to be used to relocate this address (virt\_addr that is). code\_len specifies the size in bytes of the machine instructions for the given function.

offset\_into\_exception\_tables specifies the offset into .MIPS.eh\_region elf section where the exception tables for this function begins. exception\_table\_symbol gives the index of the relocatable symbol to be used to relocate this offset. These arguments are MIPS/IRIX specific, pass in 0 for other targets.

It returns an index to the given fde.

#### **5.14.7 dwarf\_fde\_cfa\_offset()**

```
Dwarf_P_Fde dwarf_fde_cfa_offset(
        Dwarf_P_Fde fde,
        Dwarf_Unsigned reg,
        Dwarf_Signed offset,
        Dwarf_Error *error)
```
The function dwarf\_fde\_cfa\_offset() appends a DW\_CFA\_offset operation to the FDE, specified by fde, being constructed. The first operand of the DW\_CFA\_offset operation is specified by regP. The register specified should not exceed 6 bits. The second operand of the DW\_CFA\_offset operation is specified by offset.

It returns the given fde on success.

It returns DW\_DLV\_BADADDR on error.

#### **5.14.8 dwarf\_add\_fde\_inst()**

```
Dwarf_P_Fde dwarf_add_fde_inst(
        Dwarf P Fde fde,
        Dwarf_Small op,
        Dwarf_Unsigned val1,
        Dwarf_Unsigned val2,
        Dwarf_Error *error)
```
The function dwarf add fde inst() adds the operation specified by op to the FDE specified by fde. Up to two operands can be specified in val1, and val2. Based on the operand specified Libdwarf decides how many operands are meaningful for the operand. It also converts the operands to the appropriate datatypes (they are passed to dwarf\_add\_fde\_inst as Dwarf\_Unsigned).

It returns the given fde on success, and DW\_DLV\_BADADDR on error.

#### **5.14.9 dwarf\_insert\_fde\_inst\_bytes()**

```
int dwarf_insert_fde_inst_bytes(
        Dwarf_P_Debug dbg,
        Dwarf P Fde fde,
        Dwarf_Unsigned len,
        Dwarf Ptr ibytes,
        Dwarf_Error *error)
```
The function dwarf\_insert\_fde\_inst\_bytes() inserts the byte array (pointed at by ibytes and of length len) of frame instructions into the fde fde. It is incompatible with dwarf\_add\_fde\_inst(), do not use both functions on any given Dwarf\_P\_Debug. At present it may only be called once on a given fde. The len bytes ibytes may be constructed in any way, but the assumption is they were copied from an object file such as is returned by the libdwarf consumer function dwarf\_get\_fde\_instr\_bytes().

It returns DW\_DLV\_OK on success, and DW\_DLV\_ERROR on error.

# **CONTENTS**

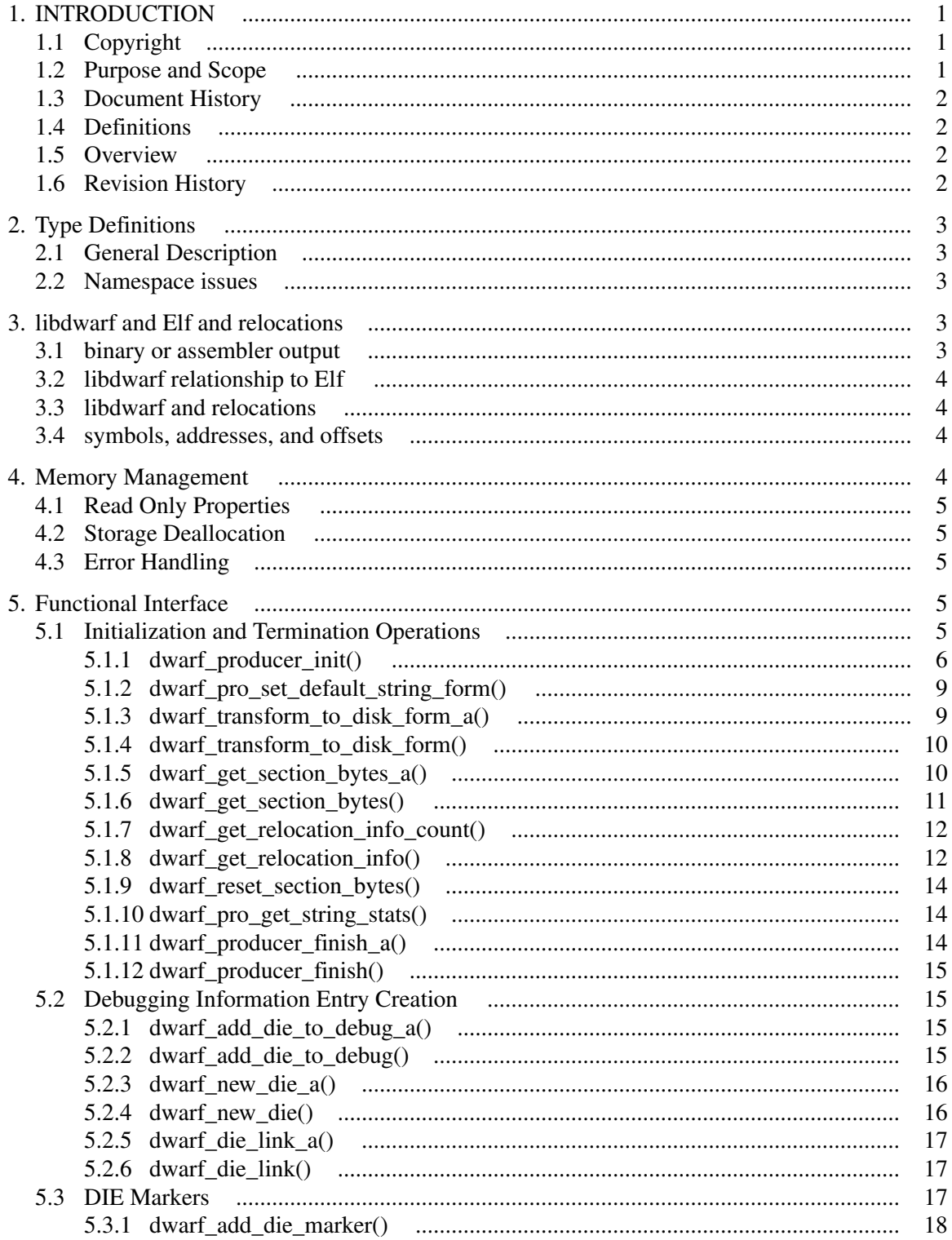

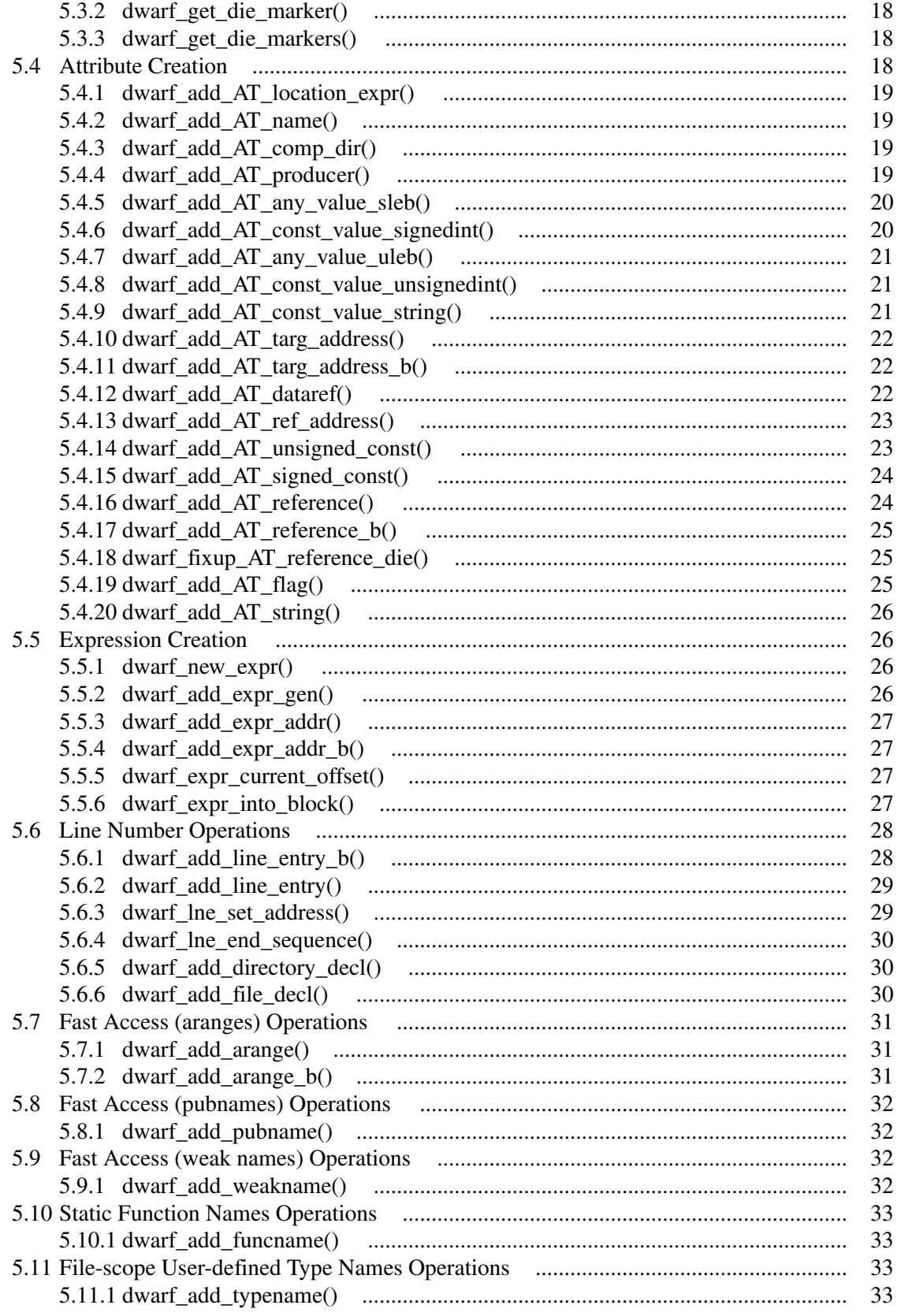

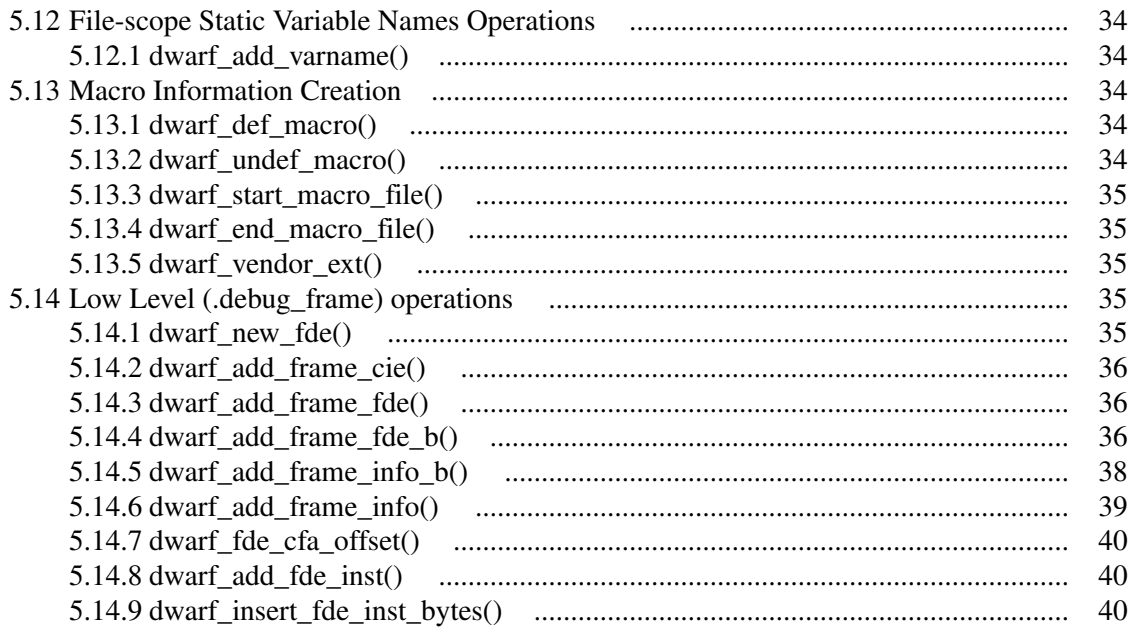

# **A Producer Library Interface to DWARF**

*David Anderson*

## *ABSTRACT*

This document describes an interface to a library of functions to create DWARF debugging information entries and DWARF line number information. It does not make recommendations as to how the functions described in this document should be implemented nor does it suggest possible optimizations.

The document is oriented to creating DWARF version 2. Support for creating DWARF3 is intended but such support is not yet fully present. DWARF4 support is also intended.

Rev 1.46, 7 October 2016